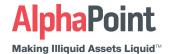

# AlphaPoint Remarketer:

Instant Liquidity & Market Visibility

AlphaPoint Exchange Remarketer instantly adds liquidity to your exchange and increases the depth of your order book while providing new sources of revenue for your business.

## AlphaPoint Exchange Remarketer provides:

## Real-Time Best Price and Execution

By creating a consolidated order book from multiple exchanges, you can be sure that your clients have access to the best prices available in the marketplace at any given time.

## **Automated Market Making**

By duplicating orders from leading sources the Remarketer allows operators to essentially act as the market maker for their own exchange with very little risk. Operators are able to fully customize order depth, order size, and add mark-ups for source exchange quotes.

## Reduced Market Risk

Even though the Remarketer allows the exchange to operate as a market Mmaker, lifting bids and hitting offers, once the trades are executed, the Remarketer will hedge your market risk by offsetting the trades with the opposite transaction on the remote exchange to keep one's liabilities neutral.

## **Multi-Currency Conversion**

Operators can use AlphaPoint's built-in FX conversion features to take USD quotes from source exchanges and translate them into any of the currencies they offer to their clients on their local exchanges.

# **Highly Reliable Design**

If a source exchange experiences extended latency or outages, operators are alerted and the Remarketer is paused. Full logging and auditing reports show a detailed sequence of events for all user activity and Remarketer actions.

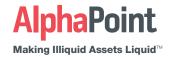

## **How the Remarketer Works**

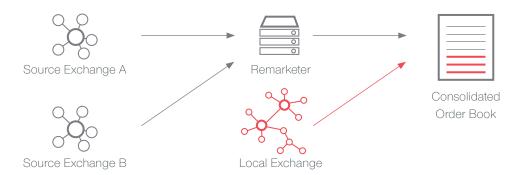

- Create an account on a source exchange e.g. Kraken, Bitstamp, Bitfinex, Poloniex, etc. and fund the account with national currencies and digital assets.
- Create an account on the destination exchange (your exchange) and fund the account the same way.
- The Remarketer will process the order books from source exchanges through an equation to create a markup, proportionately spreading desired coin quantity across multiple levels, and place those orders on your books.
- Your books will be filled with orders placed there by the Remarketer and orders placed there by your customers.

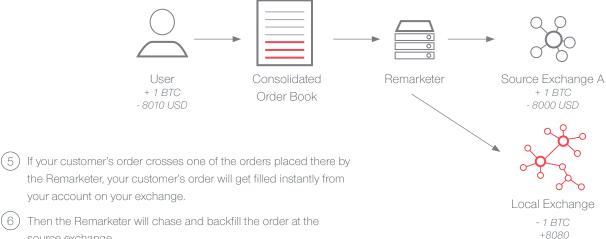

your account on your exchange. Then the Remarketer will chase and backfill the order at the

source exchange.

- For instance, if Bitcoin is trading at \$8,000 at the source exchange you may mark it up to \$8,010.
- You will sell a Bitcoin at \$8,010 then buy it back at \$8,000. At the end of the transaction at that moment in time if you added up all your assets you would have \$10 more than you did at the start of the transaction.

Example: User buys 1 BTC for \$8010 which the Remarketer marked up from Source A. Local Exchange balance drops by 1 BTC, but the Remarketer buys the coin back in its account on Source A for \$8000

## Contact

sales@alphapoint.com +1.212.256.1231

### Headquarters

500 7th Avenue, 12th Floor New York, NY 10018

#### **Charlotte Office**

101 S Tryon St, 27th Floor Charlotte, NC 28280

@AlphaPointLive

(1 percent spread)

@AlphaPointLive

@AlphaPoint

AlphaPoint.com